The copy filmed here has been reproduced thanks to tha ganarosity of:

> New Brunswick Museum Saint John

The images appearing here are the best quality possible considering the condition and legipility of tha original copy and in kaaping with tha filming contrect specifications.

Original copies in printed papor covers are filmed beginning with the front caver and ending on tha last paga with a printad or illustratad imprassion, or the back cover when eppropriate. All othar original copies ara fikmad beginning on the first pege with e printed or illustreted impressicn, and ending on the last page with e printed or illustratad impraasion.

The last recorded freme on eech microfiche shall contain the symbol  $\longrightarrow$  (meaning "CON-TINUED"), or the symbol  $\nabla$  (meaning "END"), whichever applies.

Maps, plataa, charts, etc.. may be filmed at different reduction ratios. Those too large to be entirely included in one exposure are filmed beginning in the upper left hand corner, left to right and top to bottom, as many framea as required. The following diegrams illustrete the method:

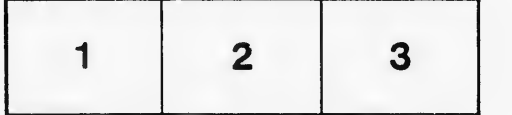

L'exemplaire filmé fut reproduit grâce à la cénérosité de:

> New Brunswick Museum Saint John

Les images suivantes ont été reproduites avec le plus grand soin. compta tanu da la condition at de le netteté de l'exempleire filmé, et en conformité evec les conditions du contrat de filmaga.

Les exempleires origineux dont le couverture en papier est imprimée sont filmés en commençant par le premier plet et en terminent soit per la dernière pege qui comporte une empreinte d'imprassion ou d'illustration, soit par la second plet, selon le cas. Tous les autres exemplaires originaux sont filmés en commençent par le première page qui comporte une empreinte d'impression ou d'illustration at an torminant par la darnidre paga qui comporte une telle empreinte.

Un des symboles suivants appereîtra sur la dernière image de chaque microfiche, selon le cas: le symbole — signifie "A SUIVRE", le symbols V signifie "FIN".

Les cartes, planches, tableaux, etc., peuvent être filmés à des taux de réduction différents. Lorsque le document est trop grand pour être reproduit en un seul cliché, il est fiimé à partir de l'angle supérieur gauche, de gauche à droite, et de haut en bas, en prenent le nombre d'imeges nécessaire. Les diagrammes suivants illustrant la m^thoda.

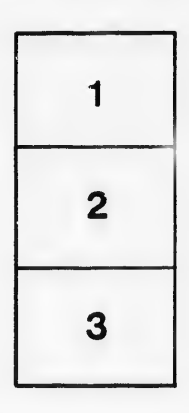

I

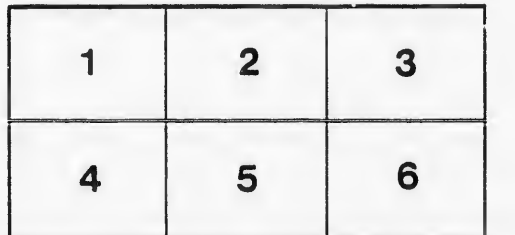

tails du. odifier une mage

rrata Ċ.

pelure. n à

 $32<sub>x</sub>$